## Jun 2015 Grupa A

- 1. Kao argument komandne linije dobija se putanja do direktorijuma. Potrebno je proći kroz sve fajlove koji se nalaze direktno u navedenom direktorijumu, i za svaki kreirati dete proces. Dete proces se odmah završava u slučaju da fajl nije regularan. Dete proverava da li je dužina fajla manja od 10 bajtova - koliko jeste kreira nisku "mali fajl: \*\*\*" (\*\*\* zameniti sa sadržajem fajla), inače kreira nisku "veci fajl: +++" (+++ zameniti sa prvih 10 karaktera fajla). Ova niska se preko pipe-a vraća roditeljskom procesu koji je ispisuje na standardni izlaz. Maksimalna dužina putanje do fajla je 1023 karaktera.
- 2. Kao argument komandne linije dobija se putanja do fajla. Potrebno je kreirati 10 niti i svakoj proslediti redom jednu od cifara 0, 1, 2, …, 9. Svaka nit otvara fajl čije je ime učitano i računa koliko se puta prosleđena cifra pojavila u tom fajlu. Na kraju rada nit ispisuje koliko se ta cifra puta pojavila u fajlu i uvećava globalnu promenljivu koja sadrži ukupan broj pojavljivanja cifara u fajlu. Kada sve niti završe izvršavanje, glavni program ispisuje ukupan broj cifara u fajlu.

## Grupa B

- 1. Program prima ime fajla kao argument komandne linije u tom fajlu nalaze se imena direktorijuma i za svaki od njih je potrebno kreirati po jedan dete proces. Dete računa ukupnu veličinu svih regularnih fajlova kreiranih u zadnjih 60 minuta koji se nalaze u odgovarajućem direktorijumu (bez rekurzivnog obilaska hijerarhije) i tu informaciju preko pipe-a šalje roditeljskom procesu koji je ispisuje na standardni izlaz.
- 2. Kao argument komandne linije dobija se putanja do fajla. Potrebno je kreirati 26 niti i svakoj proslediti ime fajla, kao i jedno od slova a, b, c, …, z. Svaka nit otvara datoteku i računa koliko se puta prosleđeno slovo pojavilo u njoj. Na kraju rada nit ispisuje koliko se to slovo puta pojavilo u datoteci i ukoliko je nit dobila samoglasnik, uvećava globalnu promenljivu koja sadrži ukupan broj malih samoglasnika u datoteci. Kada sve niti završe izvršavanje, glavni program ispisuje ukupan broj malih samoglasnika u datoteci.

## Operativni sistemi, jul 2015

1. Napisati program koji kao argument komandne linije dobija putanju do direktorijuma i ceo pozitivan broj *k*. Za svaki regularni fajl koji se nalazi na većoj dubini od dubine *k*

*dir\_1/dir\_2/…/dir\_k/dir\_k+1/…/dir\_n/file\_name*

u odnosu na prosleđeni direktorijum se taj regularni fajl (korišćenjem eksterne komande *mv*) prebacuje u direktorijum na nivou *k*, tj. na lokaciju

*dir\_1/dir\_2/…/dir\_k/dir\_k+1\_dir\_k+2\_...\_dir\_n\_file\_name*

a zatim se i briše sam direktorijum. Jedno pokretanje sa sadržajem hijerarhije pre i posle pokretanja može biti:  $/1$  a/ 1

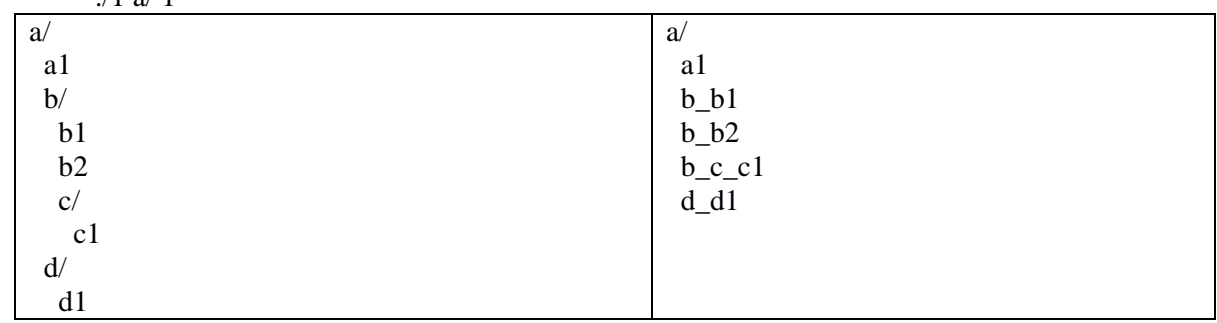

2. Napisati program koji kao argumente dobija nisku *file\_name* i cele brojeve *max*, *t* i *n*. Program prvo kreira datoteku *file\_name* veličine *max*, a zatim prolazi kroz petlju *n* puta, i u svakoj iteraciji petlje kreira dete proces. Između kreiranja svaka dva nova procesa roditelj se uspavljuje na 1 sekundu. Svaki

dete proces sa jednakim šansama bira da li da postavi katanc za čitanje ili katanac za pisanje na datoteku *file\_name*. Oba katanca se postavljaju na slučajnom intervalu [*pocetak, kraj*) (*0 <= pocetak < kraj <= max-1*). Ukoliko je katanac uspešno postavljen izlazi poruka

Proces *pid*: Uspešno je postavljen read/write katanac na delu [*početak*, *kraj*) na *zzz* sekundi*.* ili ako nije

Proces *pid*: Nije postavljen katanac read/write katanac na delu [*početak, kraj*)*.* Broj *zzz* označava slučajan broj sekundi iz intervala [*0, t*] i na taj broj sekundi se dete uspavljuje, nakon čega oslobađa katanac (ako ga je zauzeo) i gasi se proces. Roditelj tek posle kreiranje svih procesa čeka na njih. Za pokretanje programa: *./2 neki\_fajl 30 5 9* izlaz bi mogao da bude

*Proces 6148: Uspesno je postavljen write katanac na delu [3 14) na 2 sekundi.*

*Proces 6149: Uspesno je postavljen write katanac na delu [0 1) na 0 sekundi.*

*Proces 6150: Uspesno je postavljen read katanac na delu [4 22) na 2 sekundi.*

*Proces 6151: Nije postavljen katanac write na delu [7 12).*

*Proces 6152: Uspesno je postavljen read katanac na delu [22 23) na 3 sekundi.*

*Proces 6153: Uspesno je postavljen read katanac na delu [6 22) na 0 sekundi.*

*Proces 6154: Uspesno je postavljen read katanac na delu [8 12) na 2 sekundi.*

*Proces 6155: Uspesno je postavljen write katanac na delu [12 25) na 3 sekundi.*

*Proces 6156: Nije postavljen katanac read na delu [12 19)*

Operativni sistemi, septembar 2015, 1. grupa

- 1. Kao argument komandne linije dobija se putanja do direktorijuma. Neophodno je *ručno implementiranim obilaskom hijerarhije* proći rekurzivno kroz sve fajlove koji se nalaze u navedenom direktorijumu. Za svaku kombinaciju prava pristupa potrebno je ispisati broj svih fajlova (uključujući i direktorijume) koji imaju tu kombinaciju prava, a kojima je pristupano 2015. godine. Ispis raditi samo za kombinacije za koje postoji barem jedan fajl sa tom kombinacijom. Na primer, rezultat pokretanja bi mogao da bude ispis
	- 0644 : 20
	- 0711 : 3
	- 0755 : 7
	- $0775:2$

2. Kao argument komandne linije dobija se putanja do direktorijuma, karakter *c* i korisničko ime. Pomoću funkcije *nftw/ftw* proći kroz hijerarhiju datu putanjom i za svaku regularnu datoteku za koju važi da joj je vlasnik prosleđeni korisnik izračunati koliko se puta karakter *c* pojavio u njoj. Datoteku učitati u jedan bafer (pretpostaviti da ni jedna datoteka nije veća od 2048 bajtova). Ukupan broj pojavljivanja karaktera *c* u datoteci računati tako što se za svaki deo bafera veličine 10 bajtova kreira posebna nit, koja računa koliko se puta u tom delu datoteke pojavio karakter *c* i taj broj dodati u ukupnu sumu.

**Nije potrebno zaključavati promenljive prilikom izmene, odnosno nije potrebno koristiti mutex-e.**

Npr. za pokretanje programa *./prebroj\_karaktere temp\_dir/ a user1* ispis bi mogao da bude *temp\_dir/a.txt 10 temp\_dir/b.txt 3 temp\_dir/dir2/c.txt 12*

## Operativni sistemi, septembar 2015, 2. grupa

1. Kao argument komandne linije dobija se putanja do direktorijuma. Neophodno je *ručno implementiranim obilaskom hijerarhije* proći rekurzivno kroz sve fajlove koji se nalaze u navedenom direktorijumu. Za **korisnička imena** na sistemu ispisati broj fajlova (uključujući i direktorijume) čiji je vlasnik svaki od korisnika, pri čemu se razmatraju samo fajlovi menjani 2015. godine. Ispis raditi samo za korisnike koji poseduju barem jedan fajl u direktorijumu. Na primer, rezultat pokretanja bi mogao da bude ispis

*root 1*

*ispit1 7*

2. Kao argument komandne linije dobija se putanja do direktorijuma, broj *n* i oktalna konstanta koja označava prava pristupa. Pomoću funkcije *nftw/ftw* proći kroz hijerarhiju datu putanjom i za svaku regularnu datoteku za koju važi da su joj prava pristupa jednaka prosleđenoj konstanti izračunati koliko se puta karakter *'a'* pojavio u njoj. Datoteku učitati u jedan bafer (pretpostaviti da ni jedna datoteka nije veća od 2048 bajtova). Ukupan broj pojavljivanja karaktera *'a'* u datoteci računati tako što se za svaki deo bafera veličine *n* bajtova kreira posebna nit, koja računa koliko se puta u tom delu datoteke pojavio karakter *'a'* i taj broj dodati u ukupnu sumu.

**Nije potrebno zaključavati promenljive prilikom izmene, odnosno nije potrebno koristiti mutex-e.** Npr. za pokretanje programa

*./prebroj\_karaktere temp\_dir/ a user1* ispis bi mogao da bude *temp\_dir/a.txt 10 temp\_dir/b.txt 3 temp\_dir/dir2/c.txt 12*